# **2 OPIS JEDNOROZMERNÝCH ŠTATISTICKÝCH SÚBOROV**

# **R i e š e n é p r í k l a d y**

# **Príklad 2.1**

Telekomunikačná spoločnosť sledovala dĺžku náhodne vybraných telefonických hovorov v minútach:

3, 2, 2, 4, 1, 2, 1, 0, 2, 4, 1, 1, 3, 2, 0, 3, 5, 2, 1, 2

Budeme riešiť nasledujúce úlohy:

- a) Vypočítame priemernú dĺžku hovorov z netriedených hodnôt.
- b) Vypočítame priemernú dĺžku hovorov z triedených hodnôt.
- c) Určíme modus.
- d) Určíme medián z netriedených hodnôt.
- e) Určíme medián z triedených hodnôt.

## ) Riešenie

#### **a) Vypočítame priemernú dĺžku hovorov z netriedených hodnôt.**

Pri výpočte použijeme jednoduchý aritmetický priemer. Podľa vzťahu (2.1) dostaneme: *n*

$$
\overline{x} = \frac{\sum_{i=1}^{n} x_i}{n} = \frac{3 + 2 + 2 + 4 + 1 + 2 + 1 + \dots}{20} = \frac{41}{20} = 2,05
$$

#### **b) Vypočítame priemernú dĺžku hovorov z triedených hodnôt.**

Volajúcich roztriedime podľa dĺžky telefonického hovoru do tab. 2.1.

### **Výpočtová tabuľka** Tabuľka 2.1

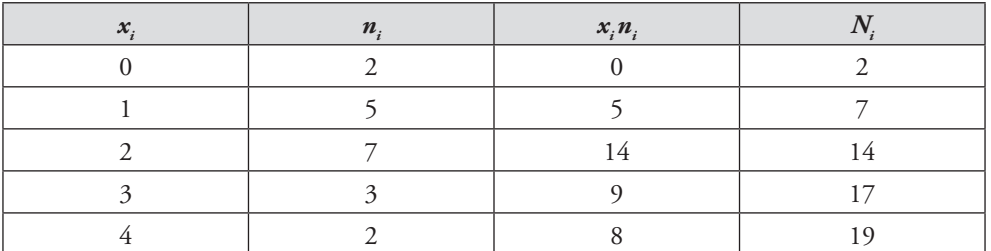

*pokračovanie tab. 2.1*

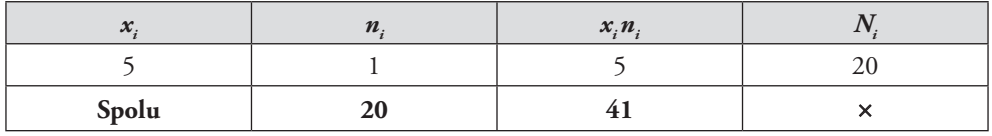

Pre triedený štatistický znak pri výpočte použijeme vážený aritmetický priemer. Podľa vzťahu (2.2) získame:

$$
\overline{x} = \frac{x_1 n_1 + x_2 n_2 + \dots + x_k n_k}{n_1 + n_2 + \dots + n_k} = \frac{\sum_{i=1}^k x_i n_i}{\sum_{i=1}^k n_i} = \frac{41}{20} = 2,05
$$

#### Ö *Interpretácia*

*Podľa úlohy a) aj b) priemerná dĺžka telefonického hovoru bola 2,05 minúty.*

#### **c) Určíme modus.**

Pri určovaní modusu budeme vychádzať z tab. 2.1. Najväčšiu absolútnu početnosť ( *ni* = 7) má hodnota znaku 2, čiže táto hodnota je modus ( *x*ˆ = 2).

## Ö *Interpretácia*

*Modus dĺžky telefonického hovoru je dve minúty, teda najviac telefonických hovorov malo dĺžku trvania dve minúty. Ide o typickú hodnotu trvania telefonických hovorov v empirickom súbore.*

#### **d) Určíme medián z netriedených hodnôt.**

Netriedené údaje o dĺžke telefonických hovorov usporiadame podľa veľkosti:

0, 0, 1, 1, 1, 1, 1, 2, 2, 2, 2, 2, 2, 2, 3, 3, 3, 4, 4, 5

Vzhľadom na to, že ide o párny počet pozorovaní, prostredná hodnota nie je jednoznačne určená a určí sa ako aritmetický priemer dvoch prostredných usporiadaných hodnôt znaku. V našom prípade 10. aj 11. jednotka nadobúdajú rovnakú hodnotu znaku (2), preto túto hodnotu môžeme považovať za medián ( *x* = 2).

#### **e) Určíme medián z triedených hodnôt.**

Z tab. 2.1 využijeme stĺpec kumulatívnych absolútnych početností ( *Ni* ). Polovica rozsahu súboru je 10, čiže medián zodpovedá tej obmene znaku (triede), pri ktorej je kumulatívna absolútna početnosť po prvýkrát vyššia ako polovica rozsahu súboru. V našom prípade ide o obmenu znaku 2, platí *x* = 2.

#### Ö *Interpretácia*

*Podľa úlohy d) aj e) je medián trvania telefonického hovoru dve minúty, teda polovica volajúcich má dĺžku telefonického hovoru dve minúty alebo menej a polovica dve minúty alebo viac.*

# **Príklad 2.2**

K dispozícii máme údaje o vekovej štruktúre skupiny študentov nastupujúcich do 1. ročníka štúdia na Ekonomickej univerzite v Bratislave v študijnom programe *hospodárska informatika* za rok 2015/16. Údaje sú uvedené v tab. 2.2.

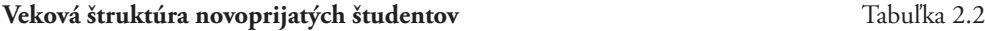

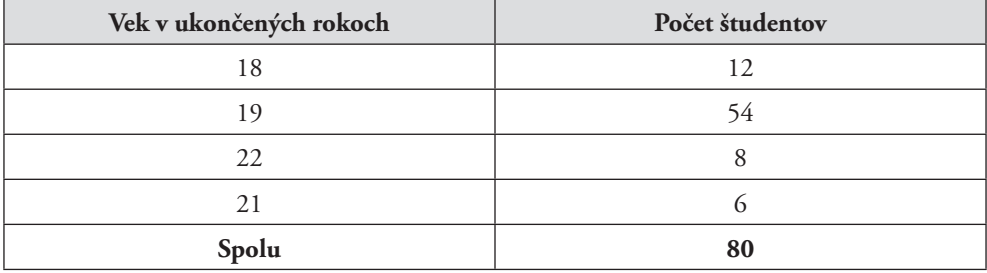

Vypočítame priemerný vek študentov nastupujúcich na štúdium do 1. ročníka Ekonomickej univerzity v Bratislave v študijnom programe *hospodárska informatika* za akademický rok 2015/16. Pri výpočte ako váhy použijeme:

a) absolútne triedne početnosti,

b) relatívne triedne početnosti.

# ) Riešenie

Vek je diskrétny kvantitatívny znak, ktorý v tomto prípade nadobúda malý počet obmien. K dispozícií máme triedené údaje, takže pri výpočte použijeme vážený aritmetický priemer. Pomocné výpočty obsahuje tab. 2.3.

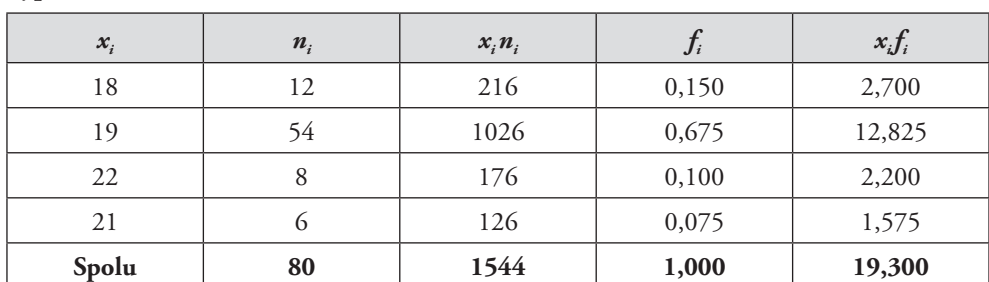

**Výpočtová tabuľka** Tabuľka 2.3

a) Pri výpočte použijeme absolútne triedne početnosti a podľa vzťahu (2.2) dostaneme:

$$
\overline{x} = \frac{1}{n} \sum_{i=1}^{k} x_i n_i = \frac{1544}{80} = 19,3
$$

b) Pri výpočte použijeme relatívne triedne početnosti a podľa vzťahu (2.3) získame:

$$
\overline{x} = \sum_{i=1}^k x_i f_i = 19,3
$$

#### Ö *Interpretácia*

*Priemerný vek študentov nastupujúcich na denné štúdium do 1. ročníka štúdia Ekonomickej univerzitv Bratislave v študijnom programe hospodárska informatika za akademický rok 2015/2016 bol 19,3 roka.*

# **Príklad 2.3**

Pri čerpaní objemu nádrže sa používajú súčasne tri čerpadlá. Čerpadlo A vyčerpá 1 hl za 40 sekúnd, čerpadlo B za 10 sekúnd a čerpadlo C za 5 sekúnd.

- a) Vypočítame priemerný čas potrebný na vyčerpanie 1 hl objemu nádrže na jedno čerpadlo, ak pracujú všetky tri súčasne.
- b) Vypočítame priemerný čas potrebný na vyčerpanie 1 hl objemu nádrže za predpokladu, že pri čerpaní pracujú súčasne dve čerpadlá typu A, tri čerpadlá typu C a štyri čerpadlá typu C.

# ) Riešenie

### **a) Vypočítame priemerný čas potrebný na vyčerpanie 1 hl objemu nádrže na jedno čerpadlo, ak pracujú všetky tri súčasne.**

Medzi objemom nádrže a časom potrebným na jej vyčerpanie je nepriamy vzťah. Čím dlhší je čas čerpania, tým menší objem nádrže vyčerpáme a naopak.

Čas, za ktorý vyčerpá 1 hl konkrétne čerpadlo, označíme ako *<sup>i</sup> x* , pričom ide o pomerné číslo s meracou jednotkou (s/hl). Ak čerpajú všetky tri čerpadlá súčasne, ich čas čerpania môžeme považovať za konštantný, takže poznáme váhy z čitateľa, čiže *n* = 3 (váhy sú dané nepriamo). Priemerný čas potrebný na vyčerpanie 1 hl nádrže pri súčasnom pracovaní všetkých troch čerpadiel vypočítame následne pomocou jednoduchého harmonického priemeru. Podľa vzťahu (2.12) dostaneme:

$$
\overline{x}_b = \frac{n}{\sum_{i=1}^n \frac{1}{x_i}} = \frac{3}{\frac{1}{40} + \frac{1}{10} + \frac{1}{5}} = 9,23
$$

Výsledok overíme úvahou:

Priemerný čas potrebný na vyčerpanie 1hl objemu nádrže možno priamo vypočítať ako podiel celkového času potrebného na vyčerpanie nádrže a objemu nádrže. Za jednotku času, napr. za jednu sekundu je úhrnný objem vyčerpanej nádrže 0,325 hl (1/40+1/10+1/5), t. j. priemerný čas na vyčerpanie 1 hl, ak pracujú súčasne tri čerpadlá, je 9,23 sekundy (3/0,325).

# Ö *Interpretácia*

*Priemerný čas potrebný na vyčerpanie 1 hl objemu nádrže bude 9,23 sekundy.*

# **b) Vypočítame priemerný čas potrebný na vyčerpanie 1 hl objemu nádrže za predpokladu, že pri čerpaní pracujú súčasne dve čerpadlá typu A, tri čerpadlá typu C a štyri čerpadlá typu C.**

V tomto prípade došlo pri čerpaní 1 hl nádrže k zvýšeniu počtu jednotlivých druhov čerpadiel, čiže je nutné vážiť čas čerpania počtom čerpadiel, takže využijeme vážený tvar harmonického priemeru podľa vzťahu (2.14):

$$
\overline{x}_b = \frac{\sum_{i=1}^k n_i}{\sum_{i=1}^k \frac{n_i}{x_i}} = \frac{9}{\frac{2}{40} + \frac{3}{10} + \frac{4}{5}} = \frac{9}{\frac{46}{40}} = 7,83
$$

# Ö *Interpretácia*

*Priemerný čas potrebný na vyčerpanie 1 hl objemu nádrže bude 7,83 sekundy (priemerný čas je kratší vzhľadom na väčší počet výkonnejších čerpadiel).*

# **Príklad 2.4**

O priemernej mesačnej mzde a vyplatenom mzdovom fonde v troch rôznych prevádzkach máme údaje v tab. 2.4.

**Prevádzky podľa mzdového fondu a priemernej mzdy** Tabuľka 2.4

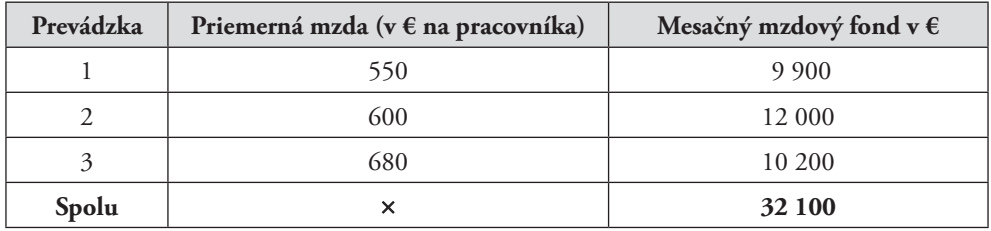

Vypočítajme priemernú mesačnú mzdu pracovníka v celom podniku.

# ) Riešenie

Priemerná mzda jedného pracovníka v prevádzke je pomerné číslo. Priemer z pomerných čísel sa určí ako vážený harmonický priemer, keď poznáme iba nepriame váhy – čitateľa pomerných čísel. Ako váhy v našom prípade použijeme celkový mesačný mzdový fond (podiel mzdového fondu a priemernej mzdy vyjadruje počet pracovníkov). Na základe vzťahu (2.14) získame:

$$
\overline{x}_b = \frac{\sum_{i=1}^k n_i}{\sum_{i=1}^k \frac{n_i}{x_i}} = \frac{9900 + 12000 + 10200}{9900 - 12000} = \frac{32100}{53} = 605,66
$$

# **5 Štatistické skúmanie závislosti**

# **5.1 Regresná a korelačná analýza**

# **R i e š e n é p r í k l a d y**

# **Príklad 5.1**

Predajca jazdených áut chce preskúmať vzťah medzi počtom najazdených kilometrov a ponukovou cenou jazdených automobilov Škoda Octavia s objemom motora 1,6 litra. Výberové údaje sú uvedené v tabuľke.

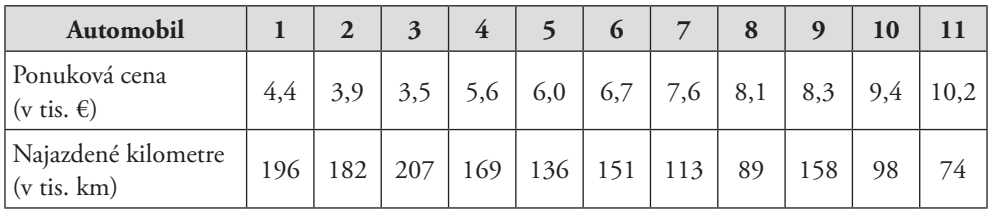

- a) Odhadneme regresnú priamku charakterizujúcu závislosť ponukovej ceny automobilov Škoda Octavia od počtu najazdených kilometrov.
- b) Na hladine významnosti 0,05 overíme štatistickú významnosť regresného modelu.
- c) Na hladine významnosti 0,05 overíme štatistickú významnosť regresného koeficienta.
- d) So spoľahlivosťou 0,95 odhadneme priemernú zmenu ponukovej ceny automobilov Škoda Octavia spôsobenú nárastom počtu najazdených kilometrov o 1 000.
- e) So spoľahlivosťou 0,95 odhadneme ponukovú cenu automobilov Škoda Octavia, ktoré majú najazdených 100 000 km.
- f) Tesnosť skúmanej závislosti budeme kvantifikovať korelačnými charakteristikami.
- g) Na hladine významnosti 0,05 overíme štatistickú významnosť koeficienta korelácie.
- h) Na hladine významnosti 0,05 overíme, či miera intenzity lineárnej závislosti medzi ponukovou cenou automobilov Škoda Octavia a počtom najazdených kilometrov má hodnotu −0,8 *.*
- i) So spoľahlivosťou 0,95 odhadneme intenzitu lineárnej závislosti medzi ponukovou cenou automobilov Škoda Octavia a počtom najazdených kilometrov.
- j) Pokúsime sa nájsť linearizovateľný regresný model, ktorý vyrovnáva empirické údaje lepšie ako lineárny regresný model. Urobíme odhad parametrov takéhoto modelu.

## ) Riešenie

**a) Odhadneme regresnú priamku charakterizujúcu závislosť ponukovej ceny automobilov Škoda Octavia od počtu najazdených kilometrov.**

Odhadujeme lokujúcu konštantu  $\beta_0$  a regresný koeficient  $\beta_1$  lineárneho regresného modelu (5.4) daného vzťahom  $y_i = \beta_0 + \beta_1 \cdot x_i + \varepsilon_i$ . Regresný koeficient odhadneme na základe vzťahu (5.14), podľa ktorého  $b_1 = \frac{\text{cov}}{c^2}$  $b_1 = \frac{\text{cov } xy}{s_x^2}$ . Vysvetľovanou premennou *Y* je v našom príklade ponuková cena automobilov Škoda Octavia a vysvetľujúcou premennou je počet najazdených kilometrov. Vypočítame priemerné hodnoty oboch premenných, kovarianciu medzi analyzovanými premennými a rozptyl premennej *X*. Čiastkové výpočty pre  $\overline{x}$ ,  $\overline{y}$ , cov *xy* a  $s_x^2$  sú realizované v tab. 5.1.

Výpočtová tabuľka

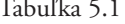

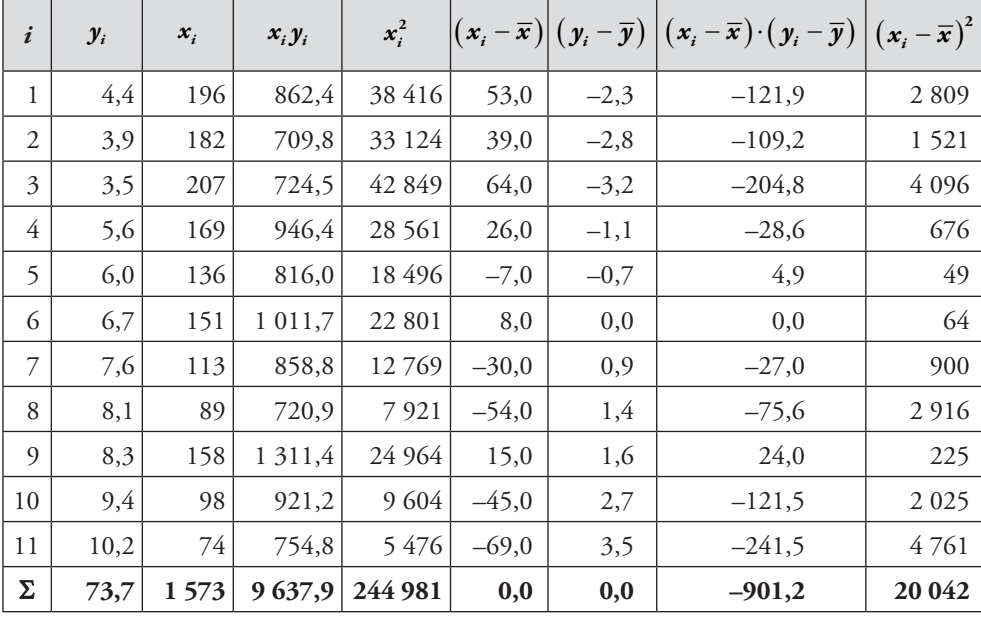

Na základe čiastkových výpočtov z tab. 5.1 vypočítame *x* =143 a *y* = 6,7 . Analyzované automobily majú teda v priemere najazdených 143 000 km a ich priemerná ponuková cena je 6 700 eur. Okrem toho vyčíslime priemerné hodnoty:

$$
\overline{xy} = \frac{\sum_{i=1}^{n} x_i y_i}{n} = \frac{9637, 9}{11} = 876,173
$$
\n
$$
\overline{x^2} = \frac{\sum_{i=1}^{n} x_i^2}{n} = \frac{244981}{11} = 22271
$$

Kovarianciu medzi premennými *X* a *Y* vypočítame podľa vzťahu (5.15):

$$
\text{cov } xy = \frac{1}{n} \sum_{i=1}^{n} \left[ \left( x_i - \overline{x} \right) \cdot \left( y_i - \overline{y} \right) \right] = \frac{1}{11} \cdot (-901, 20) = -81,927
$$

alebo podľa vzorca (5.16):

$$
\text{cov } xy = \overline{xy} - \overline{x} \cdot \overline{y} = 876,173 - 143 \cdot 6,7 = -81,927
$$

Rozptyl premennej *X* vypočítame podľa vzťahu (2.27):

$$
s_x^2 = \frac{1}{n} \sum_{i=1}^n (x_i - \overline{x})^2 = \frac{1}{11} \cdot 20042 = 1822
$$

alebo podľa vzorca (2.35):

$$
s_x^2 = \overline{x^2} - (\overline{x})^2 = 22\ 271 - 143^2 = 1\ 822
$$

Po dosadení do vzťahu (5.14) získame odhad regresného koeficienta:

$$
b_1 = \frac{\cos xy}{s_x^2} = \frac{-81,927}{1822} = -0,045
$$

Odhad lokujúcej konštanty vypočítame podľa vzťahu (5.17):

$$
b_0 = \overline{y} - b_1 \cdot \overline{x} = 6,7 - (-0.045) \cdot 143 = 13,130
$$

Lokujúca konštanta  $b_0 = 13,130$  je odhadom lokujúcej konštanty  $\beta_0$  a regresný koeficient  $b_1 = -0.045$  je odhadom regresného koeficienta  $\beta_1$ . Neznáme parametre  $\beta_0$ a  $\beta_1$  sú parametre regresného modelu  $y_i = \beta_0 + \beta_1 \cdot x_i + \varepsilon_i$ , ktorý na základe zadania predpokladáme v základnom súbore. Odhadom uvedeného regresného modelu je vyrovnávajúca priamka  $\hat{y}_i = 13,130 - 0,045 \cdot x_i$ .

#### Ö *Interpretácia*

*Lokujúca konštanta b***<sub>o</sub>** = 13,130 : priemerná ponuková cena automobilov Škoda Octa*via s nulovým počtom najazdených kilometrov je 13 130 eur.*

*Regresný koeficient b***<sup>1</sup>** = −0,045 *je smernicou vyrovnávajúcej priamky. Z jeho hodnoty sme získali dôležitú informáciu, že ak sa zvýši počet najazdených kilometrov o 1 000 (meracia jednotka premennej X), klesne ponuková cena automobilu Škoda Octavia v priemere* 

*o 45 eur (* <sup>1</sup> *b násobíme jednotkou premennej Y, čo je tisíc eur).*

*Keďže regresný koeficient je záporný, regresná priamka je klesajúca, a teda medzi ponukovou cenou automobilov a počtom najazdených kilometrov je nepriama lineárna závislosť. O nepriamej lineárnej závislosti medzi analyzovanými premennými nás informuje aj záporná hodnota kovariancie* ( cov xy = −81,927 ).

# $\sqrt{\theta}$  Riešenie v SAS Enterprise Guide

Postupujeme v krokoch:

*Tasks* → *Regression* → *Linear Regression*

Otvorí sa okno, v ktorom môžeme otvárať viaceré záložky. V prvej z nich, teda v záložke *Data*, zadáme do položiek *Dependent variable* a *Explanatory variables* vysvetľovanú a vysvetľujúcu premennú. Po stlačení tlačidla *Run* dostaneme výstup na obr. 5.1. Ten okrem iného obsahuje bodové odhady parametrov regresnej priamky (tabuľka *Parameter Estimates*, stĺpec *Parameter Estimate*). Sú to odhady získané metódou najmenších štvorcov, ktorá bola použitá na odvodenie vzťahov, ktoré sme aplikovali pri výpočte bodového odhadu regresného koeficienta a bodového odhadu lokujúcej konštanty (pozri vzťahy (5.10) až (5.17)).

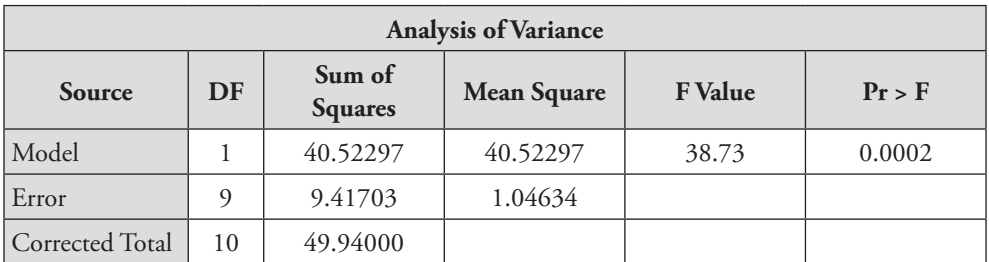

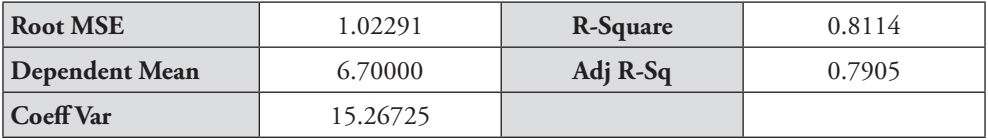

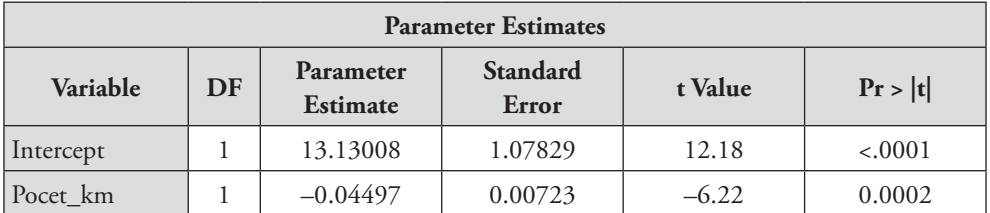

#### Obr. 5.1 **Základná analýza lineárneho regresného modelu vystihujúceho závislosť ponukovej ceny automobilov Škoda Octavia od počtu najazdených kilometrov (SAS Enterprise Guide)**

Riešenie v Statgraphics Centurion (Statgraphics Plus)

Postupujeme v krokoch:

*Relate* → *One Factor* → *Simple Regression*

*(Relate* → *Simple Regression)*

Otvorí sa okno, v ktorom do položiek *Y* a *X* zadáme vysvetľovanú a vysvetľujúcu premennú. Po stlačení tlačidla *OK* získame výstup zobrazený na obr. 5.2.

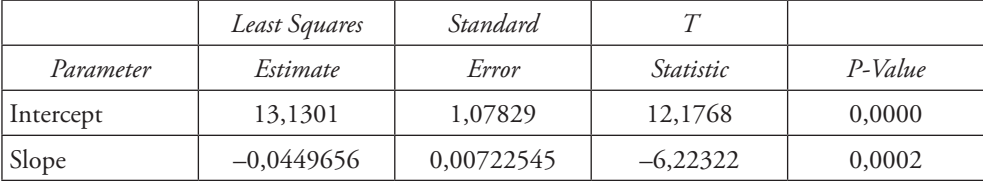

#### **Coefficients**

#### **Analysis of Variance**

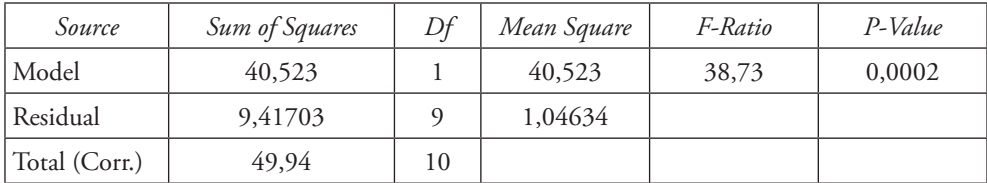

Correlation Coefficient = –0,900796 R-squared = 81,1433 percent R-squared (adjusted for d.f.) =  $79,0481$  percent Standard Error of Est. = 1,02291 Mean absolute error = 0,701893 Durbin-Watson statistic = 2,07553 (P=0,4471) Lag 1 residual autocorrelation  $= -0.0465187$ 

#### Obr. 5.2 **Základná analýza lineárneho regresného modelu vystihujúceho závislosť ponukovej ceny automobilov Škoda Octavia od počtu najazdených kilometrov (Statgraphics Centurion)**

Tabuľka *Coefficients* zodpovedá tabuľke *Parameter Estimates* zobrazenej na obr. 5.1. Riadok *Intercept* sa vzťahuje na lokujúcu konštantu a riadok *Slope* sa vzťahuje na regresný koeficient. V stĺpci *Least Squares Estimates* sú teda v týchto dvoch riadkoch uvedené: bodový odhad lokujúcej konštanty a bodový odhad regresného koeficienta.

## **b) Na hladine významnosti 0,05 overíme štatistickú významnosť regresného modelu.**

Testujeme pravdivosť nulovej hypotézy  $H_0$ : *regresný model nie je štatisticky* významný oproti alternatívnej hypotéze  $H_1$ : regresný model je štatisticky významný. Na testovanie týchto hypotéz potrebujeme urobiť rozklad variability vysvetľovanej premennej. Celková variabilita ponukovej ceny automobilov Škoda Octavia, ktorá je daná vzťahom  $\mathcal{S}\mathcal{S}\mathcal{T} = \sum^{11} (\mathcal{Y}_i - \overline{\mathcal{Y}})^2$  $\sum_{i=1}^n (y_i - \overline{y})$  $SST = \sum (y_i - \overline{y})$  $=\sum_{i=1} (y_i - \overline{y})^2$ , je vypočítaná v súčtovom riadku piateho stĺpca výpočtovej tab. 5.2. Variabilitu premennej *Y*, ktorú nevieme vysvetliť regresným modelom, vypočítame podľa vzťahu  $\mathit{SSE} = \sum^{11} (y_i - \hat{y}_i)^2$  $\sum_{i=1} (y_i - \hat{y}_i)$  $SSE = \sum (y_i - \hat{y})$ =  $\sum_{i=1} (y_i - \hat{y}_i)^2$ . Podľa vyrovnávajúcej regresnej